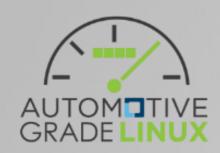

## AGL Instrument Cluster Development Process

## Today's review

When draft document is accepted by SAT, we migrate to 2nd step.

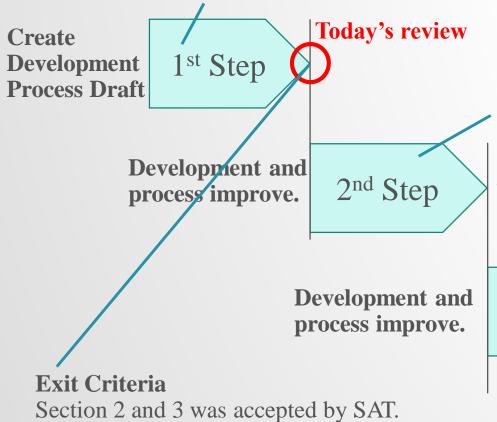

Start development for instrument cluster software stacks.

- Create minimized image for host/cluster using reusing process.
- Create few AGL development software using AGL developed software process. (A part of audio management, drm lease).

Will improve to AGL instrument cluster development process by development feed back.

3<sup>rd</sup> Step

When draft document is accepted by SAT, we migrate to 2nd step.

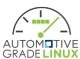

## 2nd step

- Development start from section 2 (architectural design)
  - This step is 1st trial development, most important trial point is process section 2 and 3 (detailed design).
    - Static analysis
    - Assessment for reusing software
    - Setup infrastructure
- Need to improve under development
  - Coding style
    - Should define specific coding style?
    - Reuse for existing coding style?
  - How to track document review?
    - Try to Jira (Recommend by Jan-Simon)
    - Evaluate for other solution

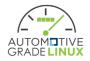

## Which layers are targeted? (example)

This case (rare case): ex. Not target The new version of XXX(from new poky version) is down grad. Need to keep old version. The new version of XXX change license to GPLv3. Need to keep pld version. **Target** (reusing process) agl-demo-image-ic meta-agl-ic-demo **Target** agl-demo-image-host (reusing process assessment olny) Container manager agl-image-ic agl-image-host DRM lease, etc... meta-agl-ic Target (AGL develop. process) XXX\_v.v.bb Only the selected OSS. meta-agl poky, meta-oe

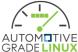